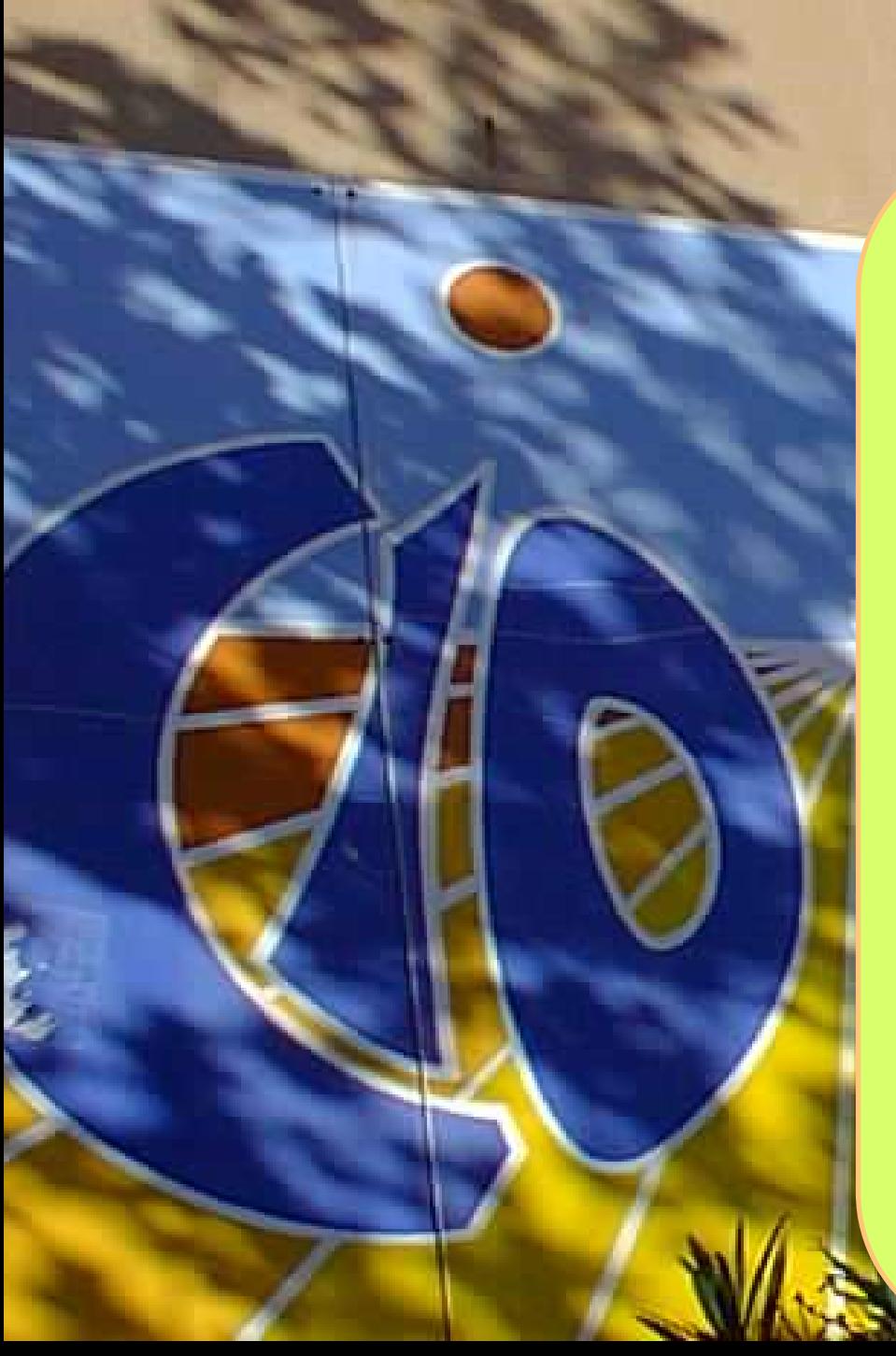

**F**rançoise MIGUET Psychologue Educ. Dvpt. Orientation

- au Collège les Garrigues le lundi et jeudi
- au CIO Celleneuve

le mercredi après midi

tel 0[4 48 18 55 60](https://www.google.com/search?client=firefox-b-d&q=cio+celleneuve)

Le cio est ouvert toute l'année

# 2 sites à consulter

#### **Onisep**

**[https://www.onisep.fr/Choisir-mes-etudes/college/actus-2023/tele](https://www.onisep.fr/Choisir-mes-etudes/college/actus-2023/telechargez-le-guide-gratuit-en-classe-de-3-preparer-son-orientation-rentree-2023) [chargez-le-guide-gratuit-en-classe-de-3-preparer-son-orientation-re](https://www.onisep.fr/Choisir-mes-etudes/college/actus-2023/telechargez-le-guide-gratuit-en-classe-de-3-preparer-son-orientation-rentree-2023) [ntree-2023](https://www.onisep.fr/Choisir-mes-etudes/college/actus-2023/telechargez-le-guide-gratuit-en-classe-de-3-preparer-son-orientation-rentree-2023)**

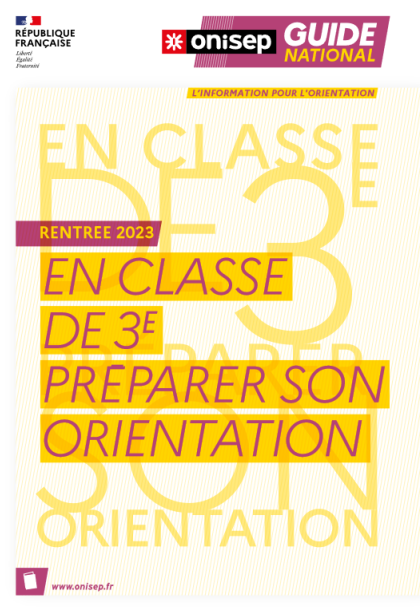

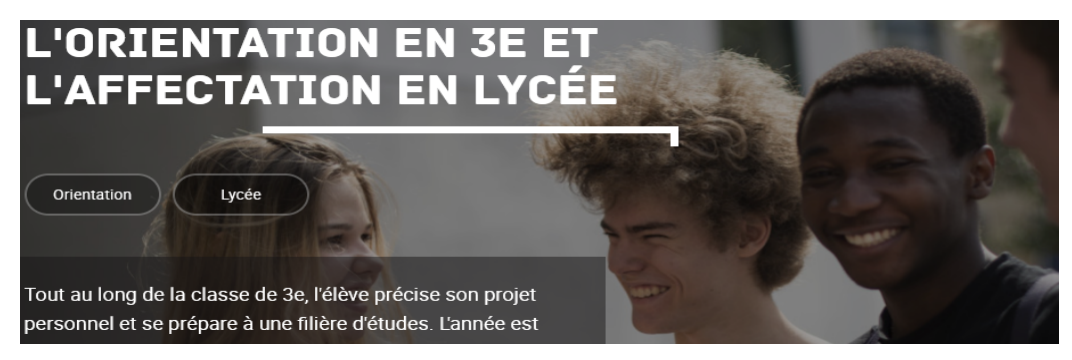

<https://www.education.gouv.fr/reussir-au-lycee>

Des sites pour trouver des informations sur les lycées, les études et les métiers

Au programme : \*Le schéma des études \*La voie professionnelle \*La voie générale \*La voie technologique \* 2nde G & T au lycée

\*Les singularités locales

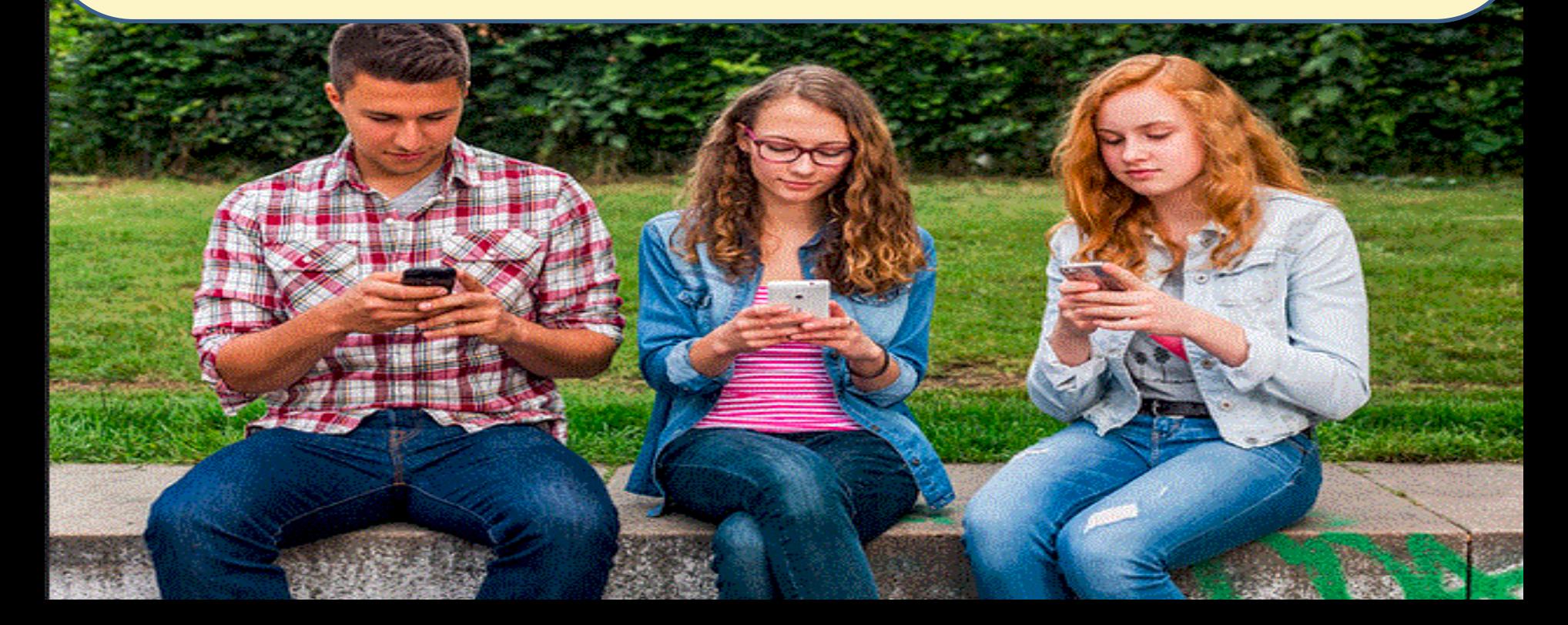

# **A chacun sa voie …**

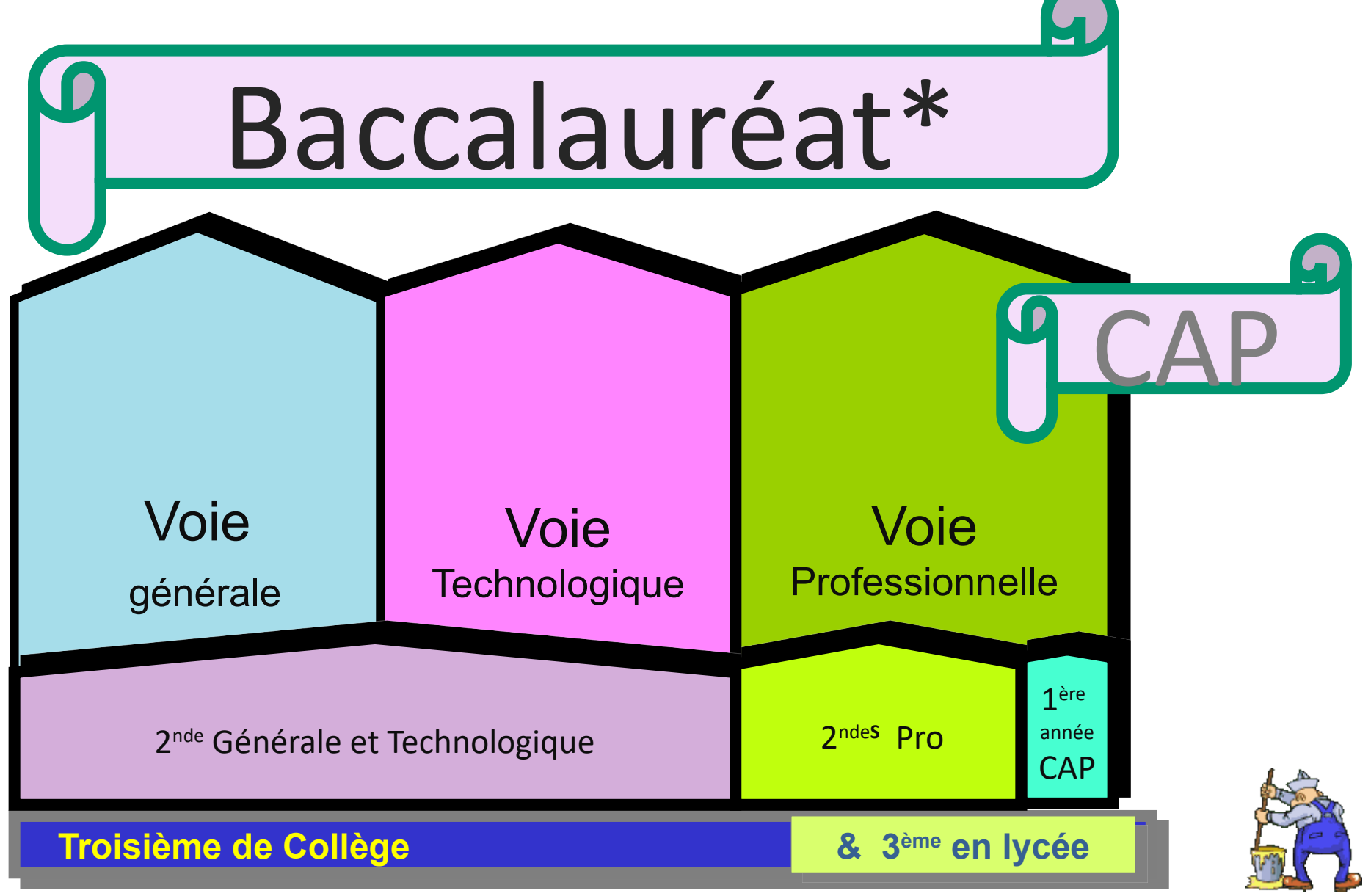

*Une orientation progressive à partir de la 2nde ...*

3 types de baccalauréat

# 3 types de baccalauréat 3 façons d'étudier

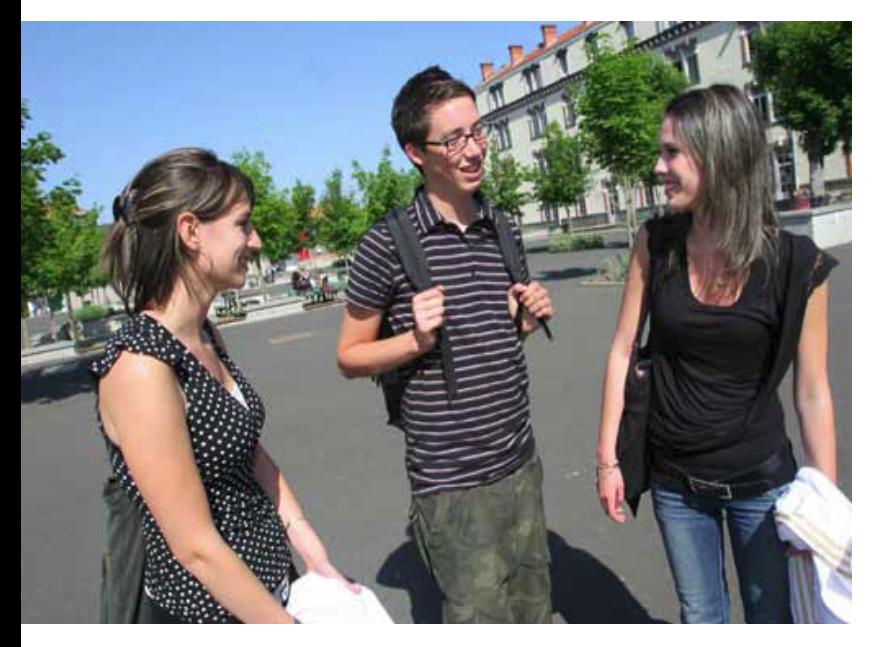

**BAC GENERAL** 

**BAC TECHNOLOGIQUE** 

**BAC PROFESSIONNEL** et CAP

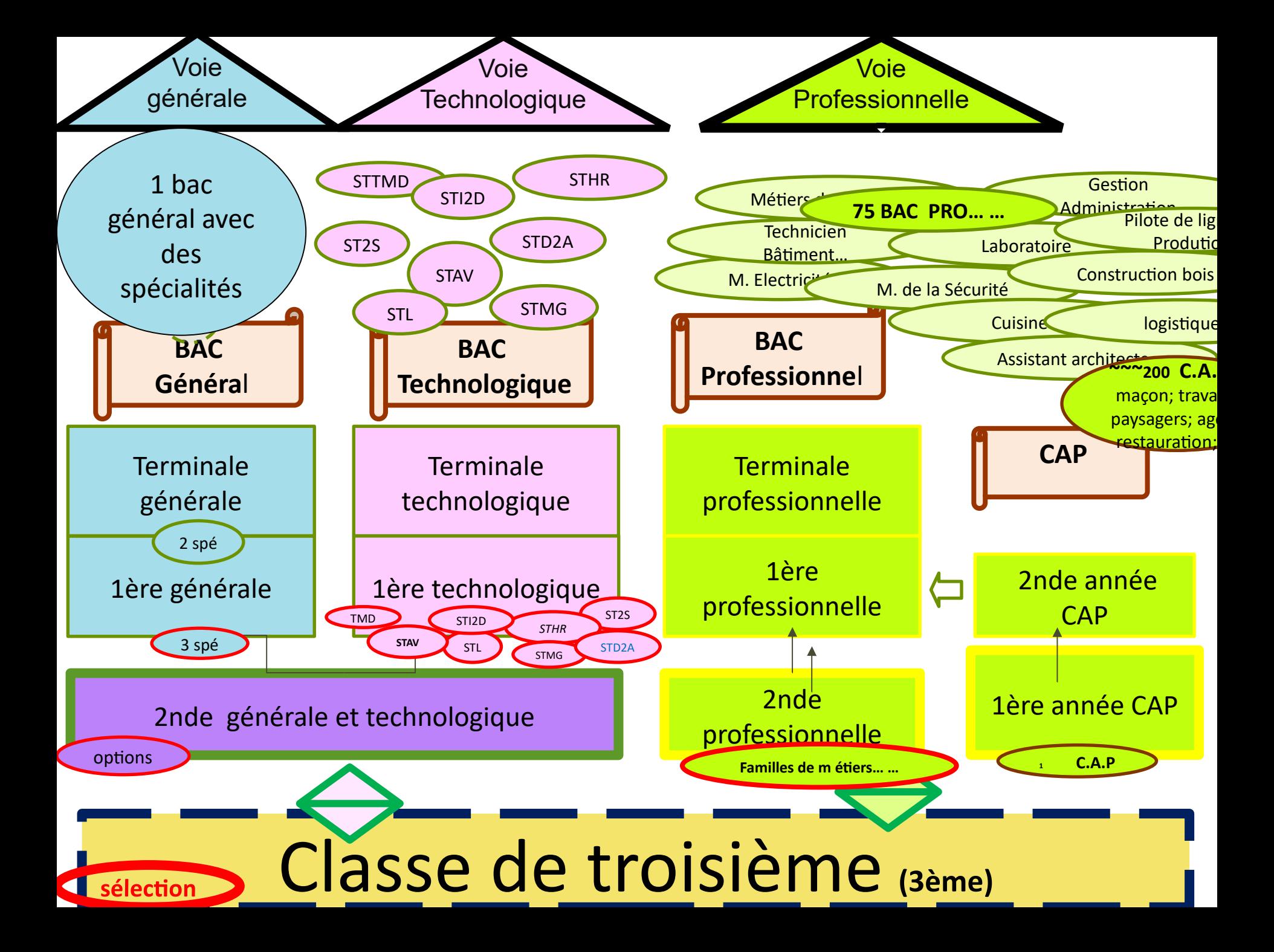

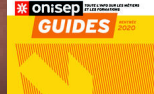

# Transformation de la voie professionnelle

Plusieurs Bac sont possibles depuis la 2<sup>nde</sup> Pro : **famille de métiers**

En classe de terminale « bac pro » **le choix** est offert entre un **module insertion professionnelle** et **un module poursuite d'étude** 

Durant les études **un chef-d'œuvre**  est réalisé et présenté au baccalauréat

# Le bac professionnel

# Les familles de métiers

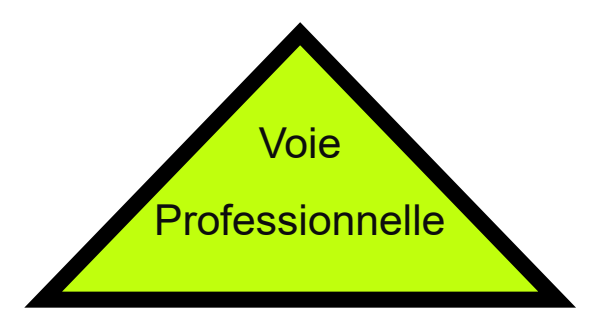

Les familles de métiers se sont installées par vagues successives. [https://](https://www.onisep.fr/Choisir-mes-etudes/Au-lycee-au-CFA/Au-lycee-professionnel-et-au-CFA/Le-bac-professionnel/Les-familles-de-metiers)

[www.onisep.fr/Choisir-mes-etudes/Au-lycee-au-CFA/Au-lycee-professionnel-et-au-CFA/Le-bac-professionnel/Les-familles-de-metiers](https://www.onisep.fr/Choisir-mes-etudes/Au-lycee-au-CFA/Au-lycee-professionnel-et-au-CFA/Le-bac-professionnel/Les-familles-de-metiers)

### **Une orientation progressive à partir de la 2nde pro**

- **Attention !**
- Exemple :
- la Classe de 2de pro. « **métiers des transitions numérique et énergétique** » permet
- de demander les **7 bacs** de la famille MAIS ; Il faut vérifier que celui de votre choix est
- bien présent dans le lycée
- Pour cette 2nde voir lycée L. de Vinci ; lycée Mermoz ; lycée P Mendès France ; Lycée **Champollion**

Tous les bacs Professionnels

CI IOUFZ

[https://www.onisep.fr/recherche?context=formation&sf%5Bcommon\\_type\\_formation\\_id%5D%5B%5D=Baccalaur%C3%](https://www.onisep.fr/recherche?context=formation&sf%5Bcommon_type_formation_id%5D%5B%5D=Baccalaur%C3%A9at%20professionnel&text) [A9at%20professionnel&text](https://www.onisep.fr/recherche?context=formation&sf%5Bcommon_type_formation_id%5D%5B%5D=Baccalaur%C3%A9at%20professionnel&text) =\*

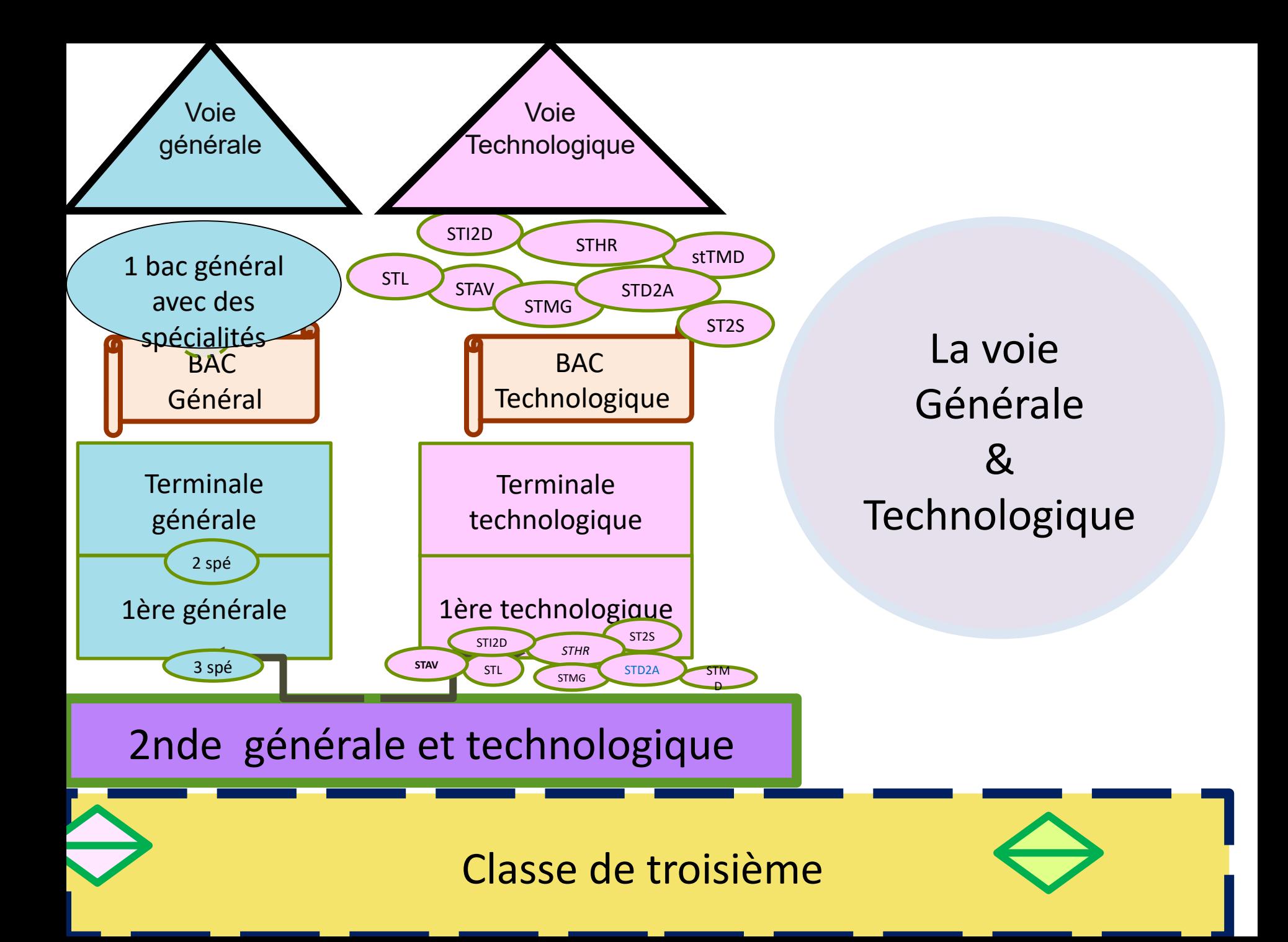

# Fntrée er  $\overline{\text{deg}}$ technologique de la construction de la construction de la construction de la construction de la construction d<br>La construction de la construction de la construction de la construction de la construction de la construction Entrée en 2ndeG&T

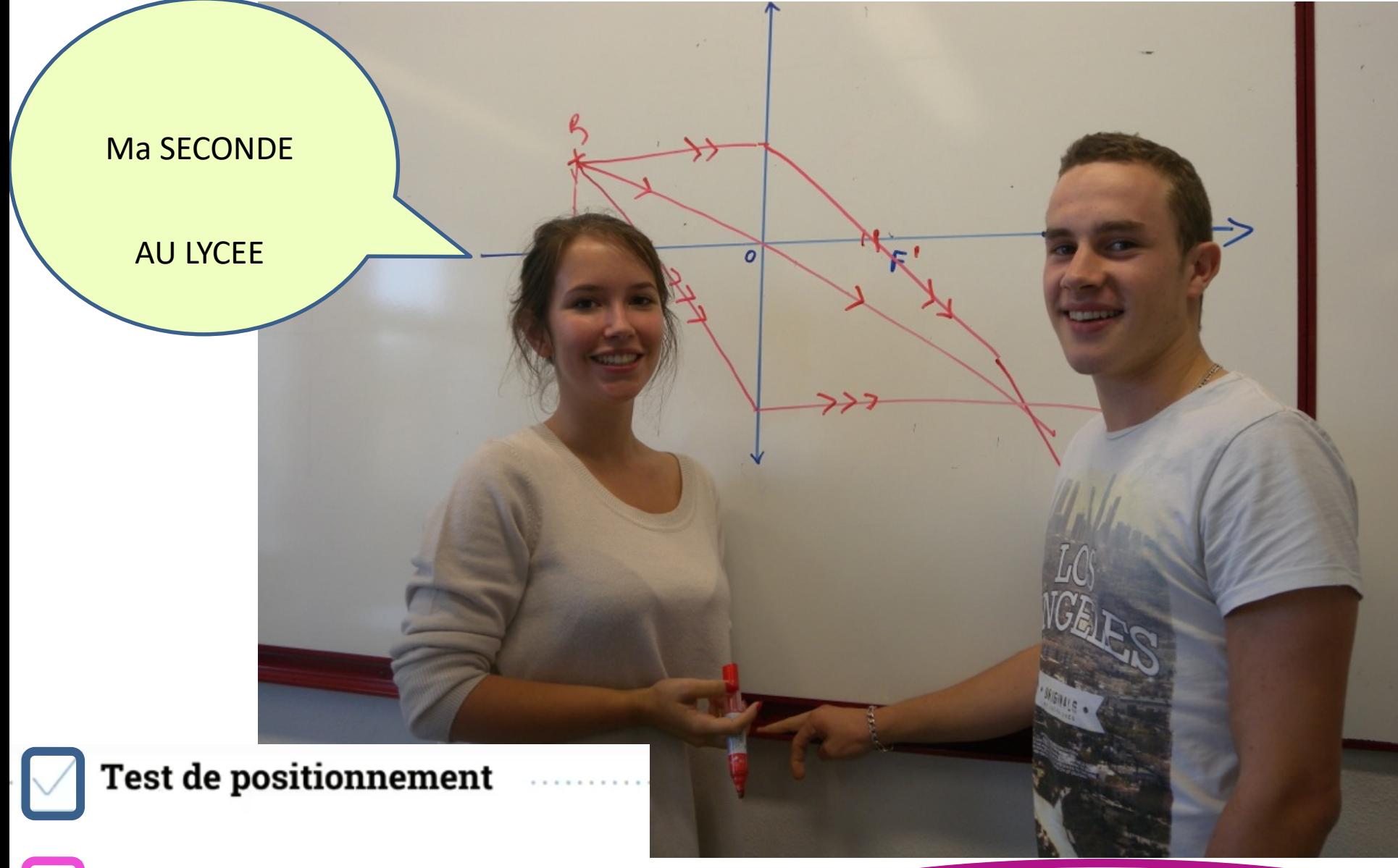

Accompagnement personnalisé

Temps dédié à l'orientation

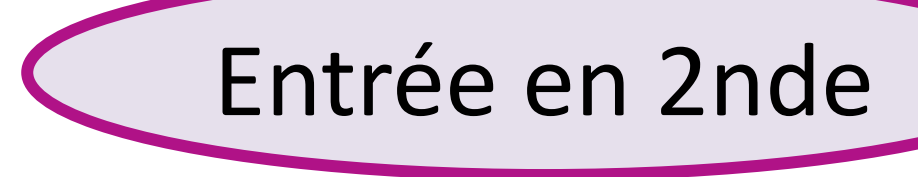

• **un test de positionnement :** 

qui permet d'identifier les acquis et les besoins **en maîtrise de la langue française et en mathématiques pour Accompagnement Personnalisé**

**un temps d'orientation** & pour le second conseil de classe (mars 2022) les pré-choix avec fiche de liaison…

**pour choisir :** 

**1re générale / 3 disciplines de spécialité** 

#### **ou**

**1re technologique / 1 série** 

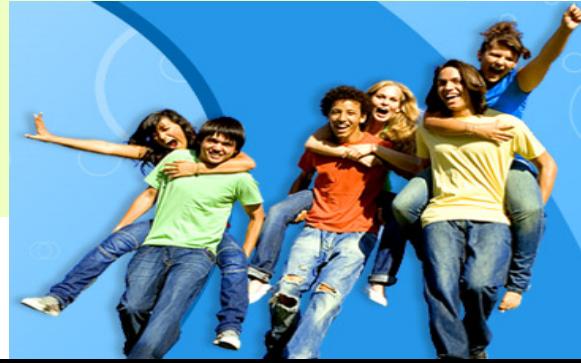

# la seconde générale et technologique

**Enseignements communs** 

Entrée en

2nde

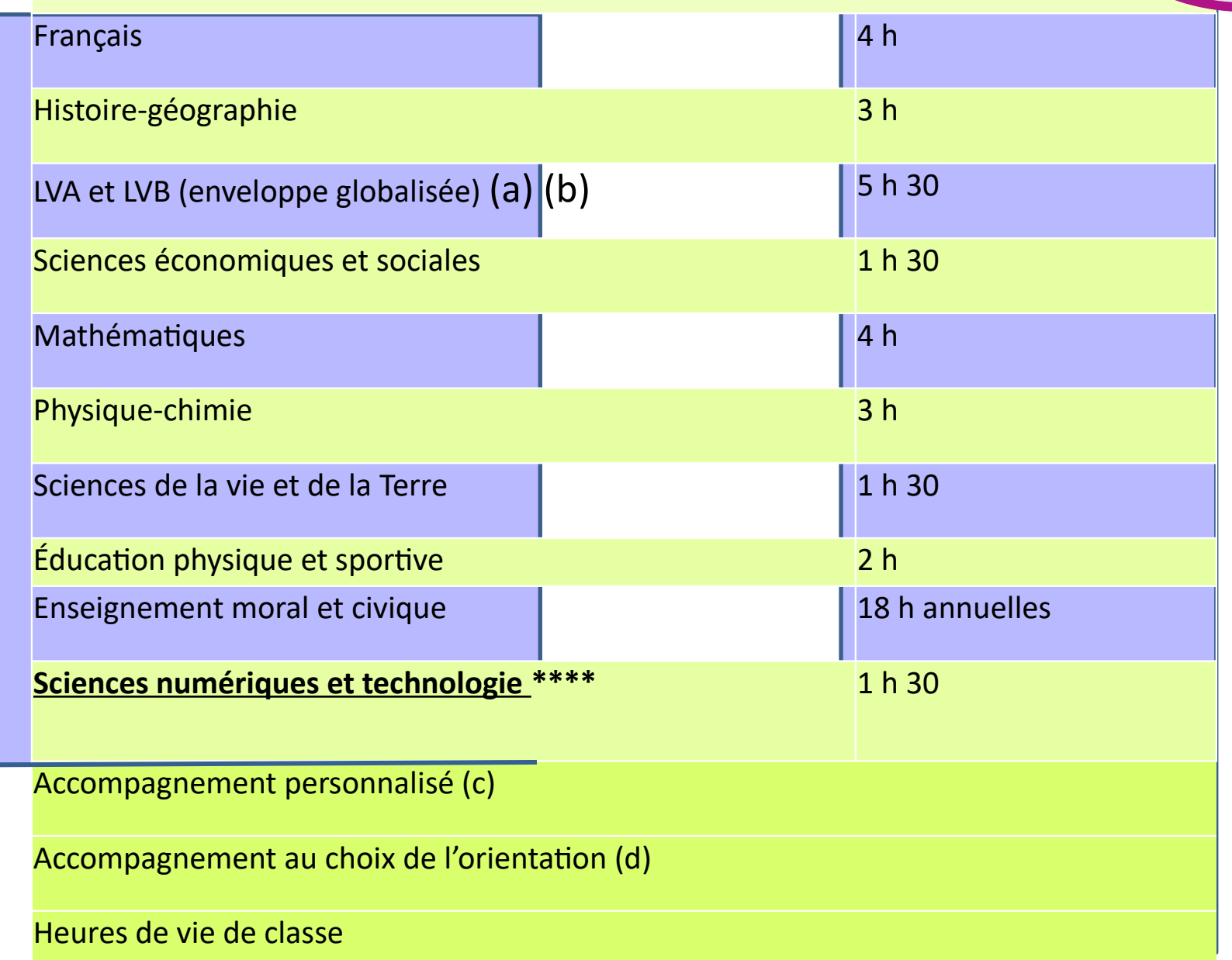

- 1 enseignement général au choix parmi
- Langues et cultures de l'Antiquité : latin ou grec **LCA**
- Langue vivante C (étrangère ou régional) **LVC**
- **Arts** : au choix parmi arts plastiques ou cinéma-audiovisuel ou danse ou histoire des arts ou
- musique ou théâtre ou arts du cirque
- Éducation physique et sportive **EPS**
- Écologie-agronomie-territoires-développement durable **EATDD**
- 1 enseignement technologique au choix parmi
- Management et gestion
- Santé et social
- Biotechnologies
- Sciences et laboratoire
- Sciences de l'ingénieur
- Création et innovation technologiques
- Création et culture design
- Hippologie et équitation ou autres pratiques sportives (f)

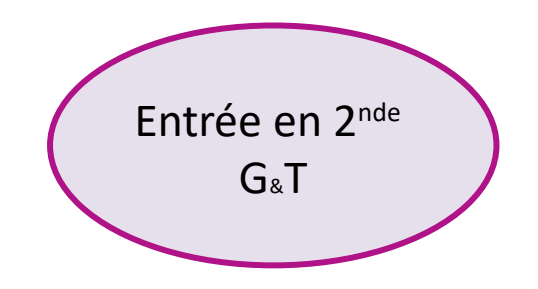

Je peux **demander** un enseignement optionnel

# Les singularités locales

soldes

### **Les lycées,**

voie générale – voie technologique – voie professionnelle **n'offrent pas** 

-Tous les **enseignements optionnels** et de **spécialités** 

-Toutes les **2ndes pro** ni tous les Bac **professionnels**

### **SELECTIONS\***

- voie professionnelle - options 2nde G&T - les sections spécifiques (langues ; arts)

**épreuves ou dossier, en février, mars ou avril Ou (et ) Résultats scolaires via la procédure d'affectation AFFELNE**T

**Dispositions particulières \***

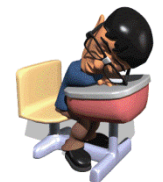

\* Les classes sont contingentée, nombre limité de places, Visitez les lycées ainsi que leu

# Enseignement optionnel

### **OPTION 2nde générale et technologique**

Entrée en 2nde G&T

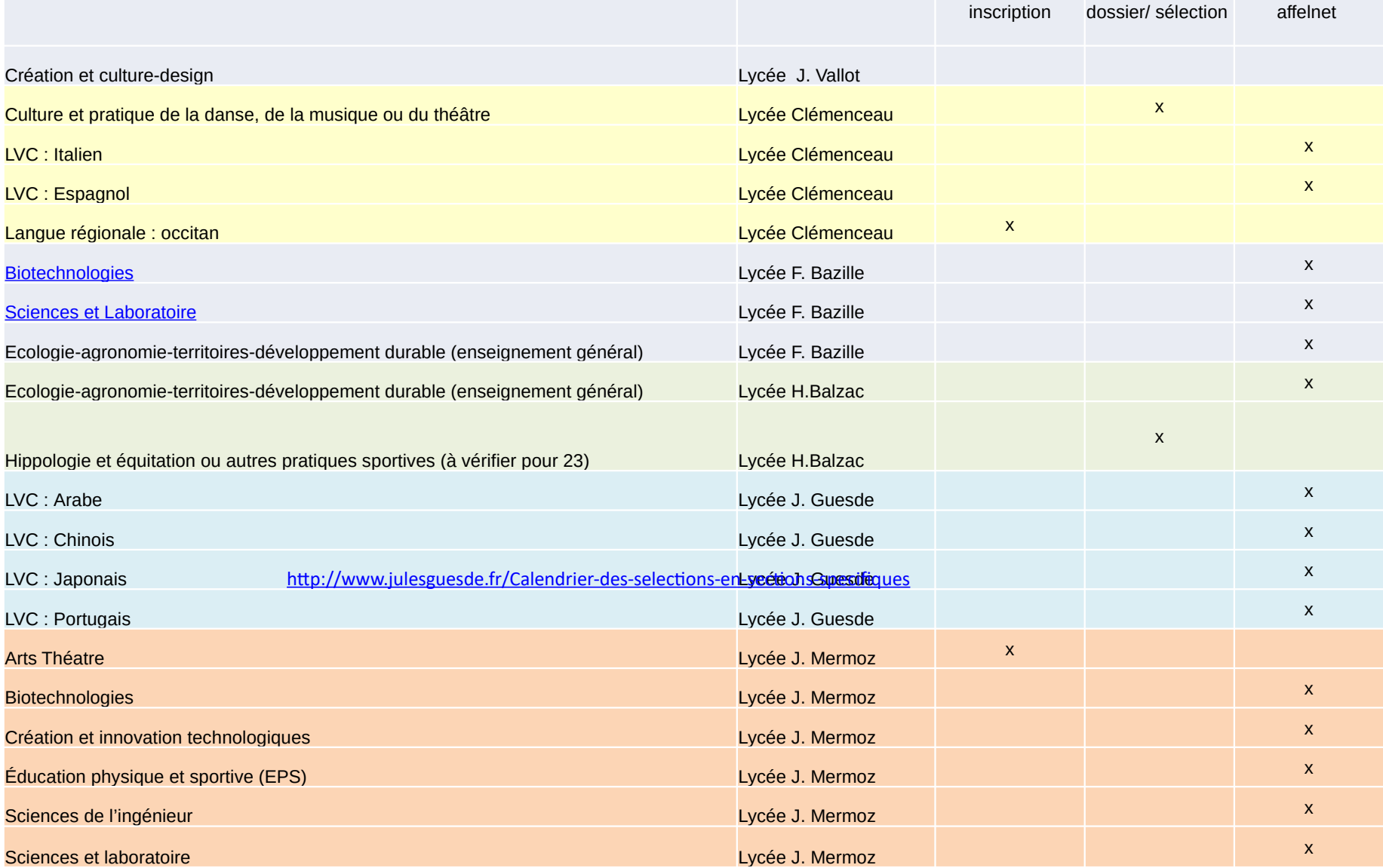

# Enseignement optionnel

### **OPTION 2nde générale et technologique**

Entrée en 2<sup>nde</sup> G&T

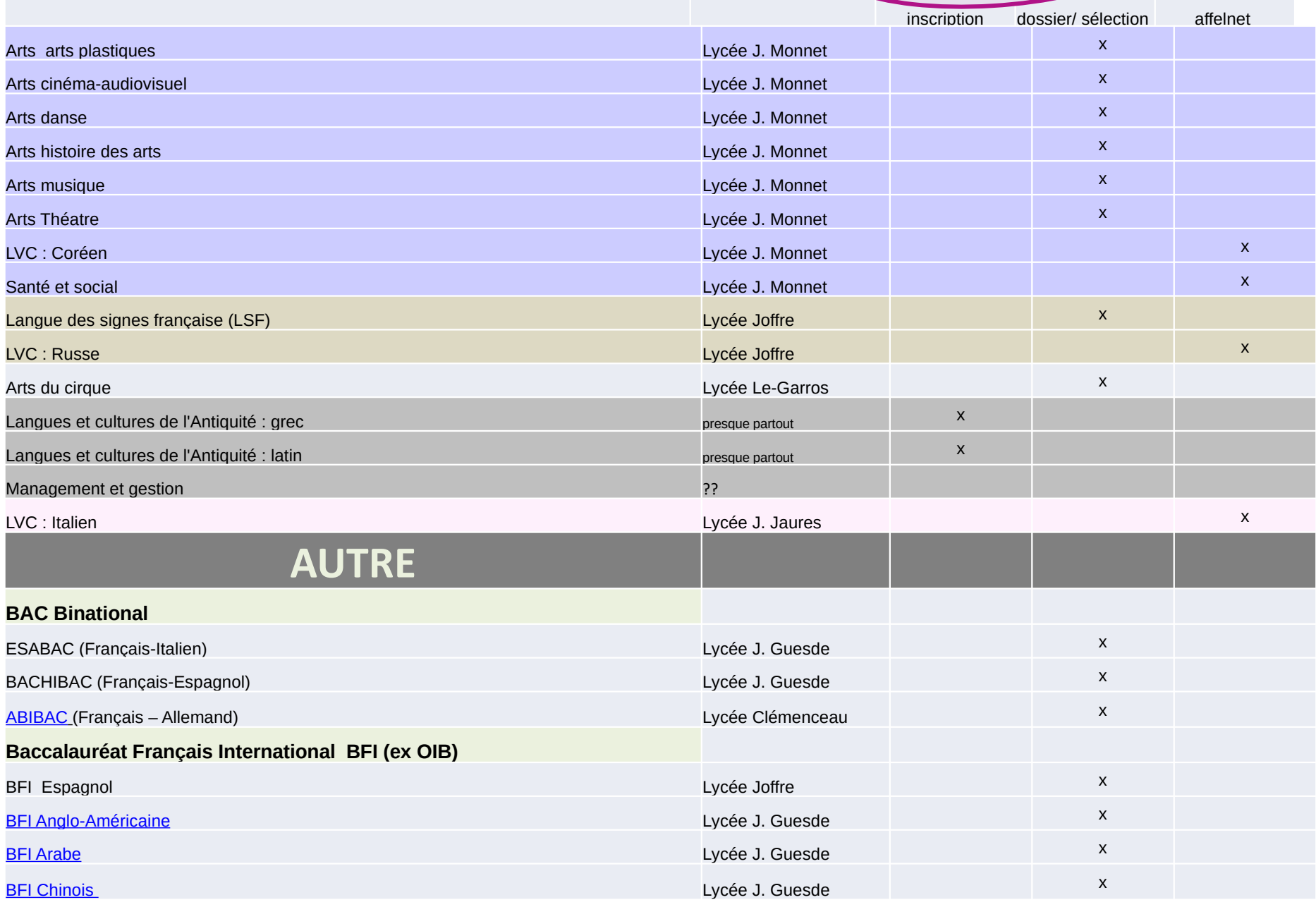